### **Methods Library**

as part of the modernization of the statistical production in Norway

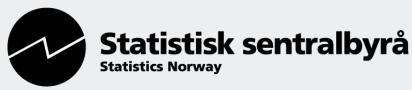

UNECE - Work Session on Statistical Data Editing 24-26 April 2017

Susie Jentoft on behalf of Aslaug, Øyvind & Ane

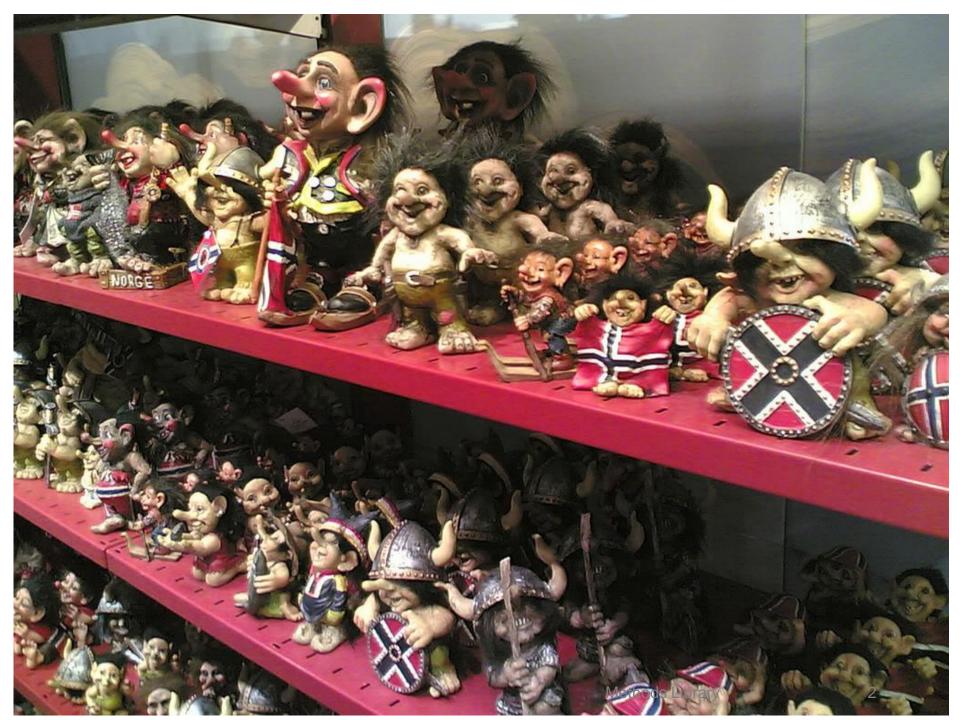

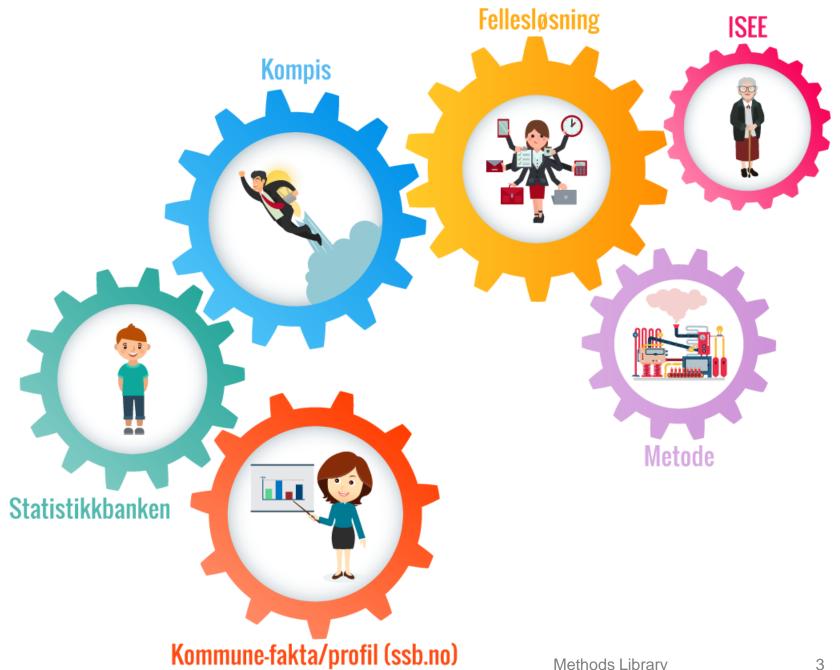

# **Methods Library**

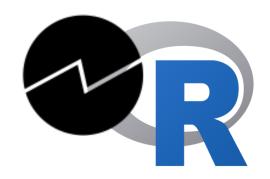

| IT: | Administrative system                    |  |
|-----|------------------------------------------|--|
|     | Methods: Standardised R-functions in Git |  |
|     | R-package: Kostra R-package 3            |  |
|     | RateModel                                |  |
|     | TopDown R-package: SSBtools              |  |
|     |                                          |  |
|     |                                          |  |

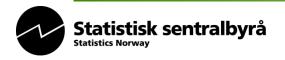

# R functions and packages

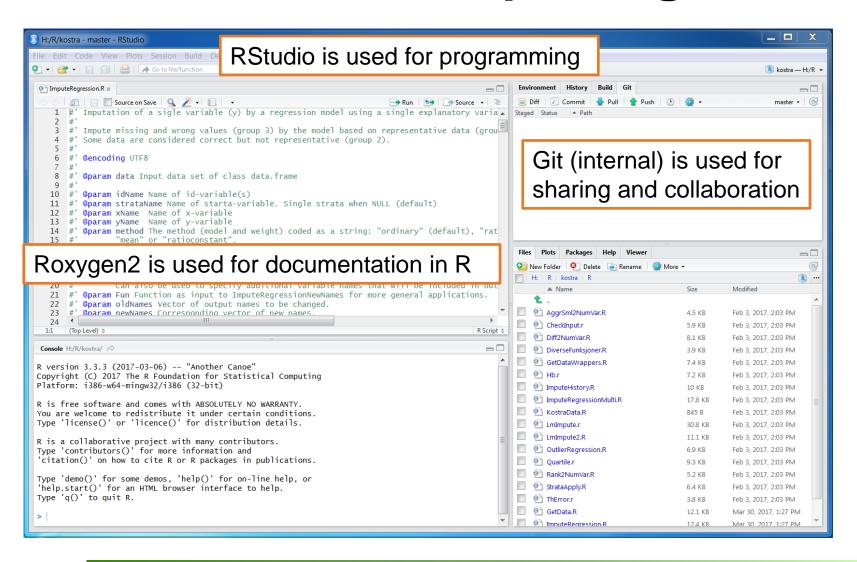

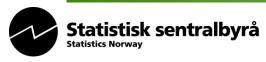

#### Git

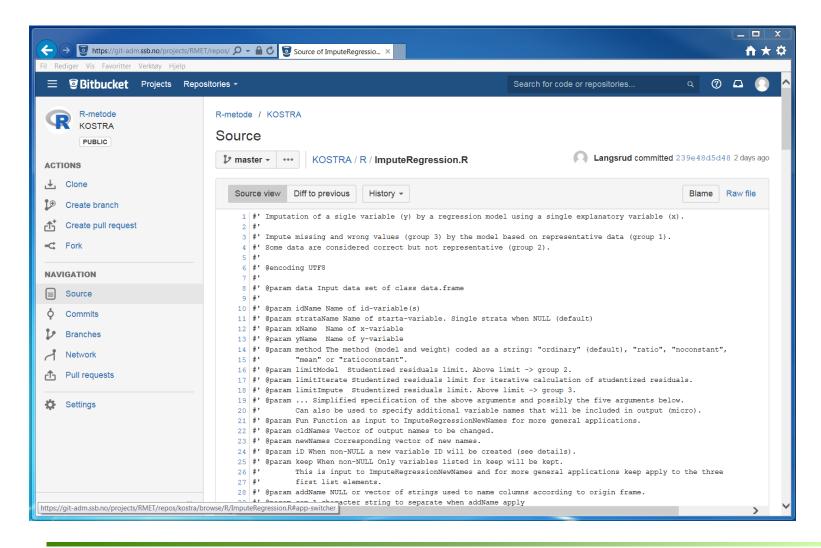

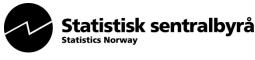

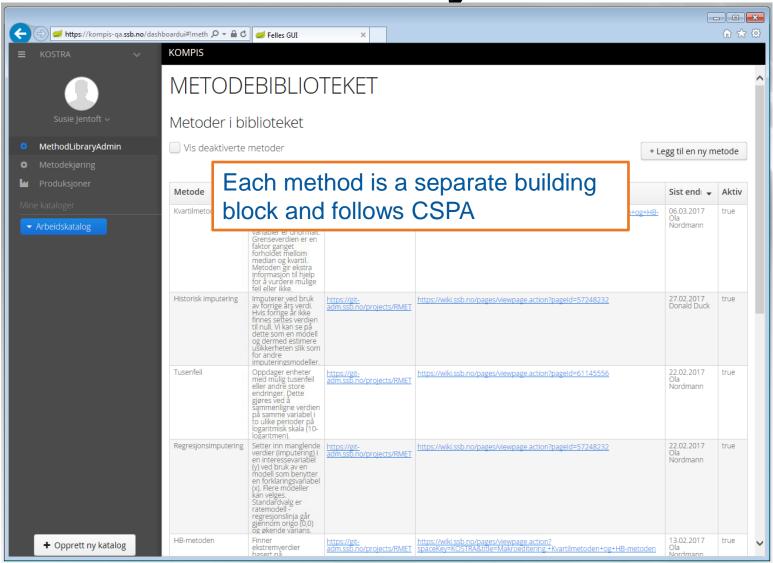

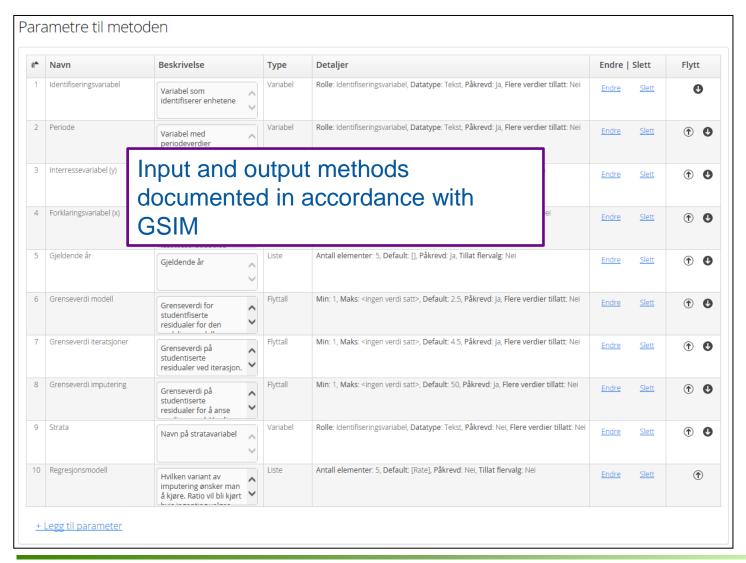

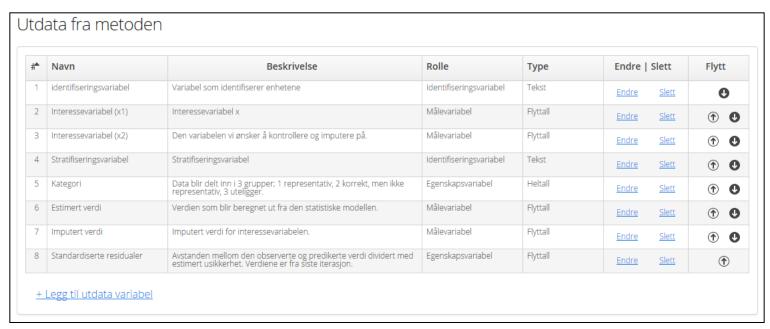

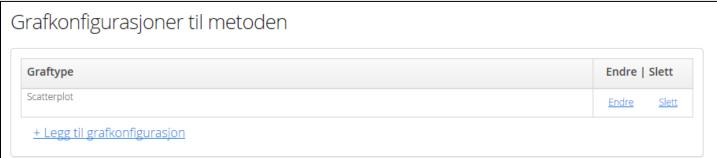

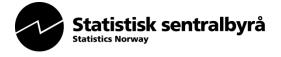

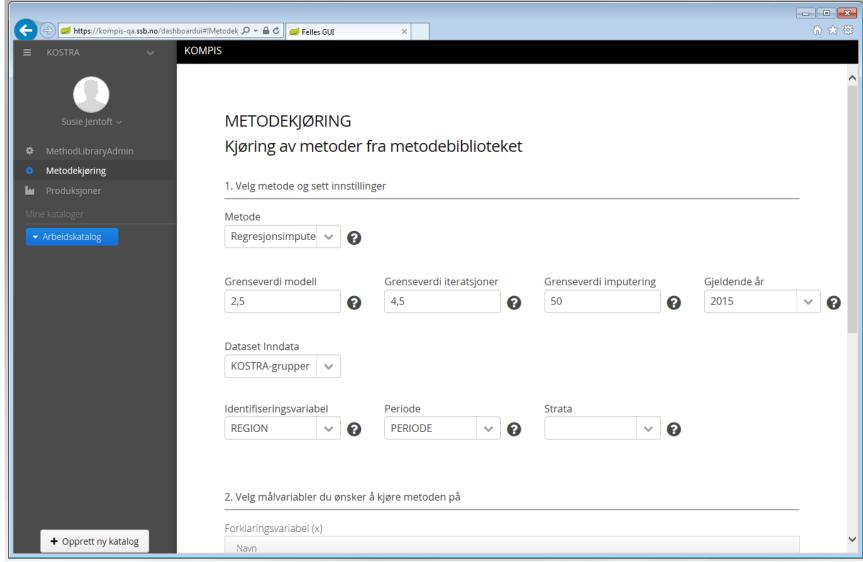

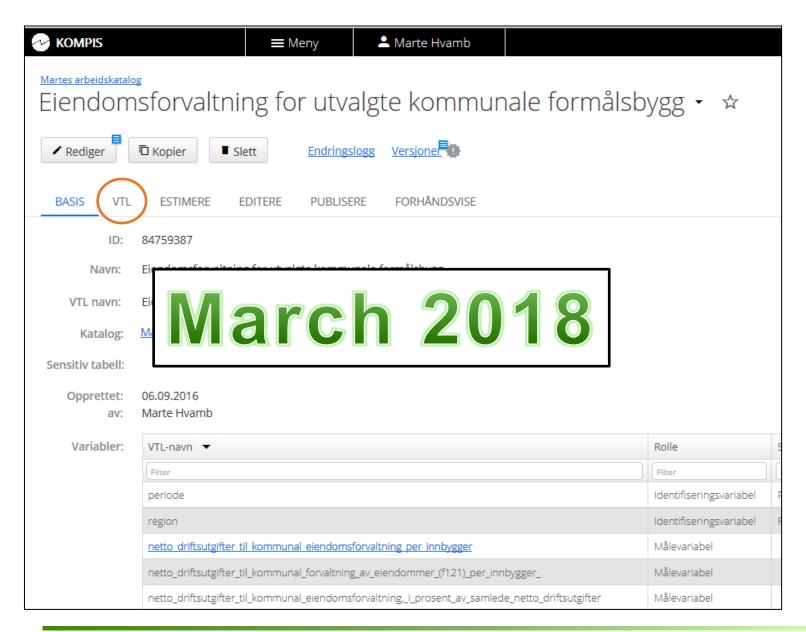

#### https://vtl-demo.ssb.no/

```
::L/\ \ /::\ \ /:/
 ::::/ / /:/\/ / \:\
Java VTL interpreter version 1.0-SNAPSHOT.
Type .help for command list.
vtl>
```

#### https://github.com/statisticsnorway

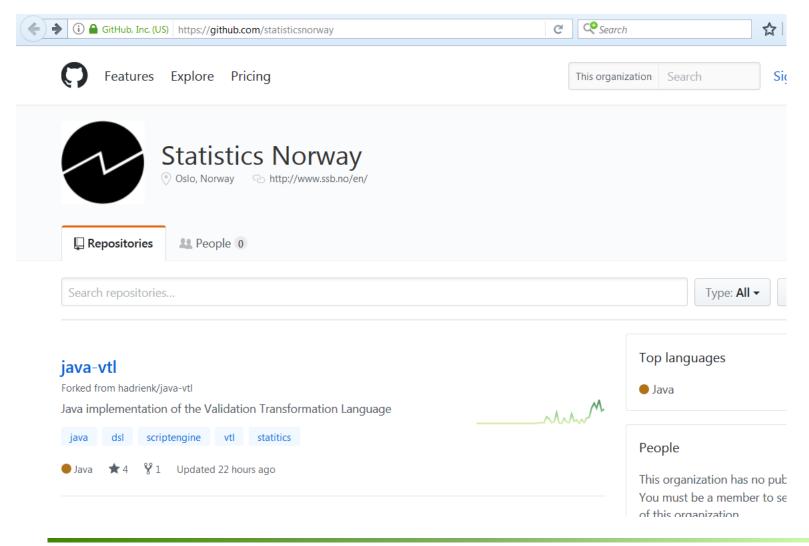

# Thank you

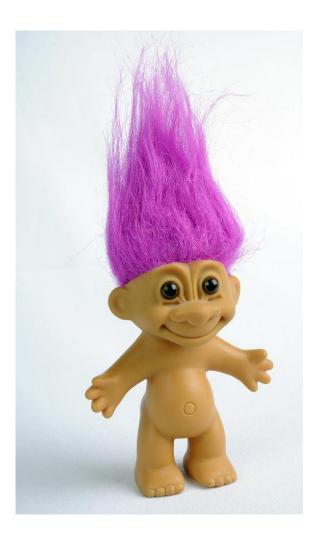

susie.jentoft@ssb.no

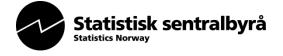